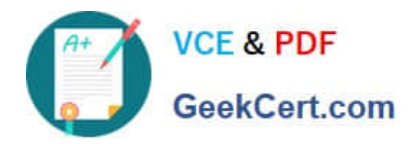

# **PDT-101Q&As**

Essentials of Pardot for Digital Marketers

# **Pass Salesforce PDT-101 Exam with 100% Guarantee**

Free Download Real Questions & Answers **PDF** and **VCE** file from:

**https://www.geekcert.com/pdt-101.html**

100% Passing Guarantee 100% Money Back Assurance

Following Questions and Answers are all new published by Salesforce Official Exam Center

**C** Instant Download After Purchase

- **83 100% Money Back Guarantee**
- 365 Days Free Update
- 800,000+ Satisfied Customers

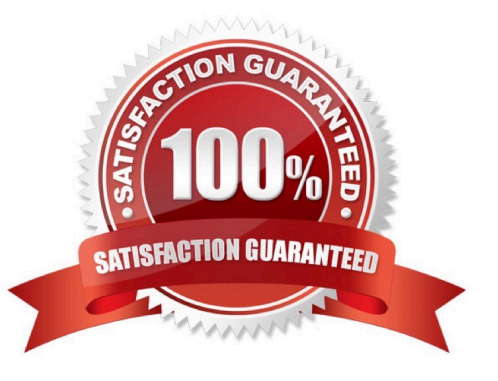

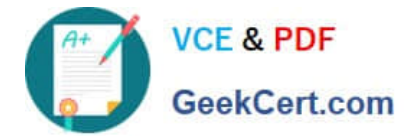

## **QUESTION 1**

What is the fastest way for an Administrator to create a one-time of prospects who match specific criteria?

- A. Use a dynamic list.
- B. Use a completion action.
- C. Use an automation rule.
- D. Use a segmentation rule.

Correct Answer: D

#### **QUESTION 2**

An Administrator wants to make a list of all prospects who complete the Contact Us form but only wants them to be added the first time they complete the form. If a prospect is ever removed from the list, they shouldn\\'t be able to get added back to it.

What is a recommended way to create this type of list?

A. Use a completion action on the form to automatically add anyone who completes it to the list.

B. Use a dynamic list that matches prospects as they complete the form.

- C. Use an automation rule where prospects who complete the form will match the rule once and be added to the list.
- D. Use table actions to add prospects who have completed the form to the list.

Correct Answer: B

#### **QUESTION 3**

By default, which object is Salesforce is created when a new prospect is assigned in Pardot?

- A. Lead
- B. Opportunity
- C. Content
- D. Account

Correct Answer: A

# **QUESTION 4**

Which two events allow for a prospect\\'s Pardot campaign to be set? (Choose two answers.)

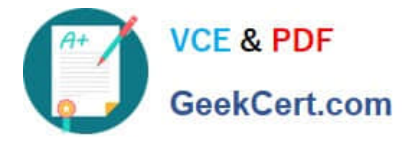

A. When new prospects are imported into Pardot via a .csv file.

B. When the Google Analytics connector is enabled within Pardot, which will associate prospects with third-party campaigns.

- C. When prospects are added to a static list.
- D. When a profile is associated with the prospects.

```
Correct Answer: AB
```
## **QUESTION 5**

Which Pardot function should be used to track prospect engagement on a banner ad on a third-party site?

- A. Page action
- B. Custom redirect
- C. Campaign tracking code
- D. Landing page
- Correct Answer: B

[Latest PDT-101 Dumps](https://www.geekcert.com/pdt-101.html) [PDT-101 VCE Dumps](https://www.geekcert.com/pdt-101.html) [PDT-101 Practice Test](https://www.geekcert.com/pdt-101.html)